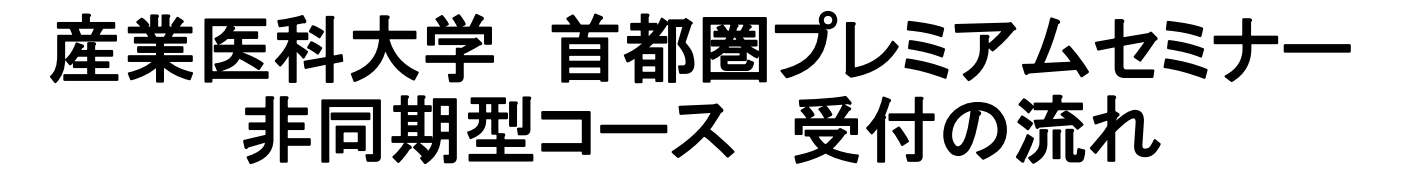

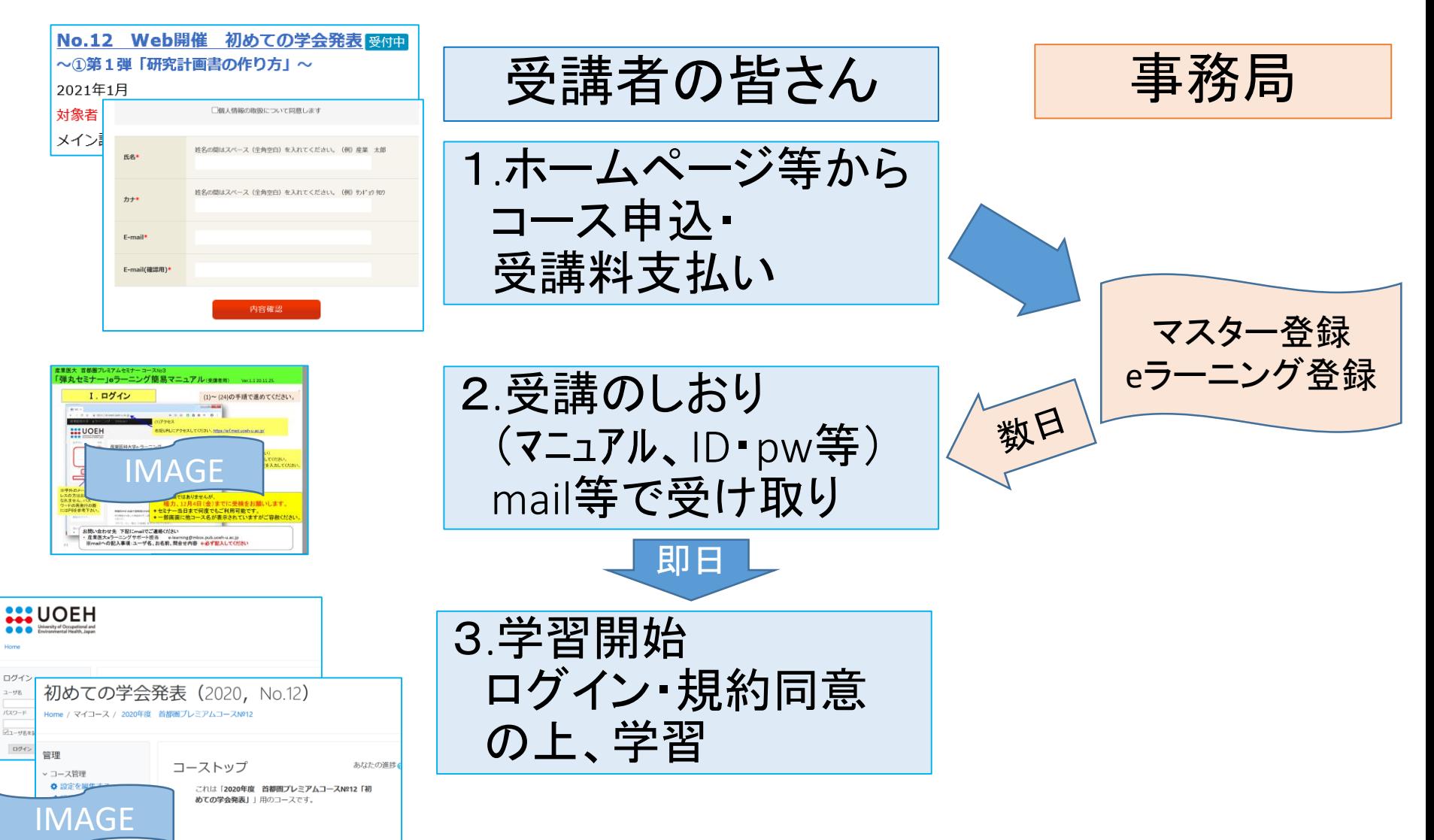

下記は簡単操作マニュアルです。学習の際にご利用くた さい。 ※一部実際の年度と異なる場合があります。

録解除する

エフィルタ

> レポー